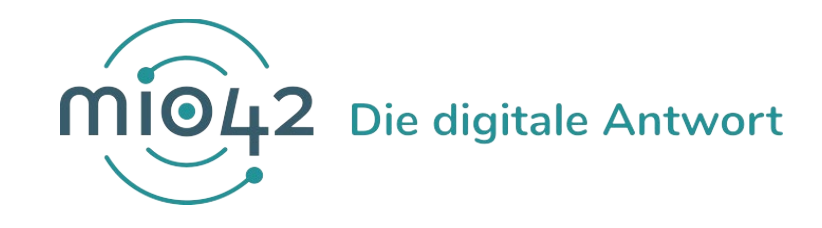

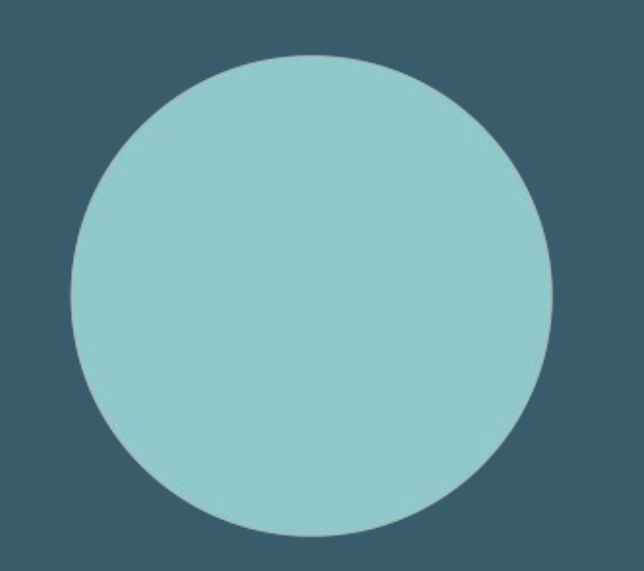

# **HELP-SESSION** Umsetzungsbegleitung für Entwickler:innen

03. März 2022

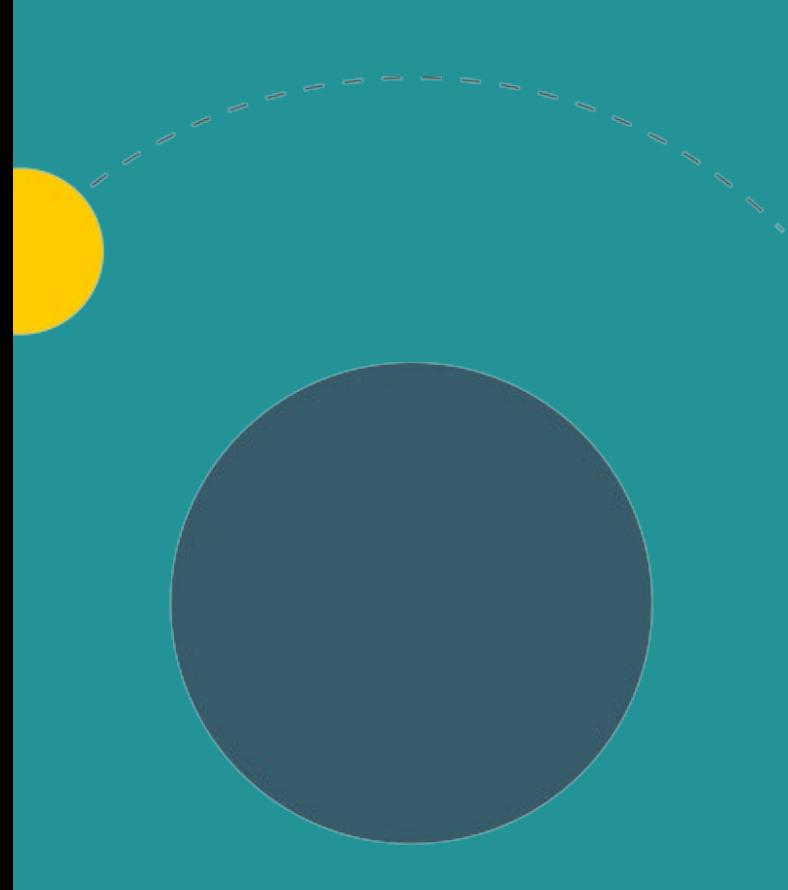

- 1. Allgemeine Informationen
- 2. Termine
- 3. Input / Fragen
- 4. Q&A-Runde

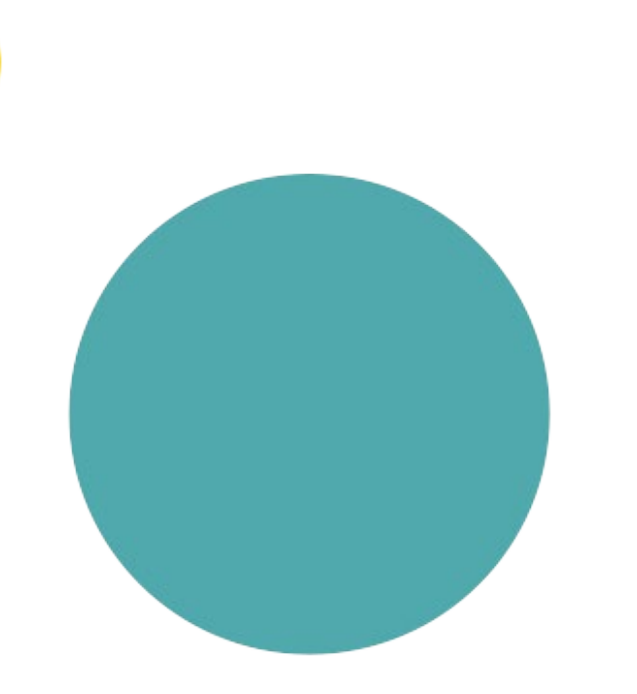

# **ALLGEMEINE INFORMATIONEN**

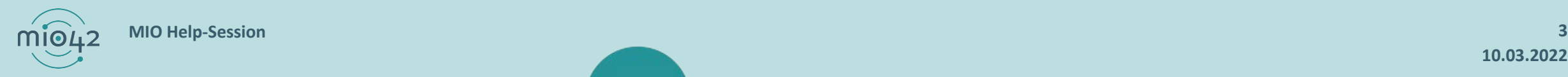

**10.03.2022**

### **ABLAUF DER HELP-SESSION**

Wir bereiten aktuelle Themen vor und präsentieren diese in unseren Help-Sessions.

- Im Rahmen der Help-Sessions möchten wir den Entwickler:innen, die stetig an der praktischen Umsetzung unserer MIOs arbeiten, die Möglichkeit geben, sich mit anderen Entwickler:innen und unseren MIO-Expert:innen insbesondere zur Umsetzung der FHIR®- Festlegungen auszutauschen.
- Bringen Sie gerne Fragen in die Veranstaltung mit oder stellen Sie diese vorab über unser Support-Formular [\(https://mio.kbv.de/display/MIOATT/MIO-Support](https://mio.kbv.de/display/MIOATT/MIO-Support)).
- Dokumentationen zu vergangenen Help-Sessions finden Sie hier: <https://mio.kbv.de/display/MIOATT/Dokumentation+Help-Sessions>

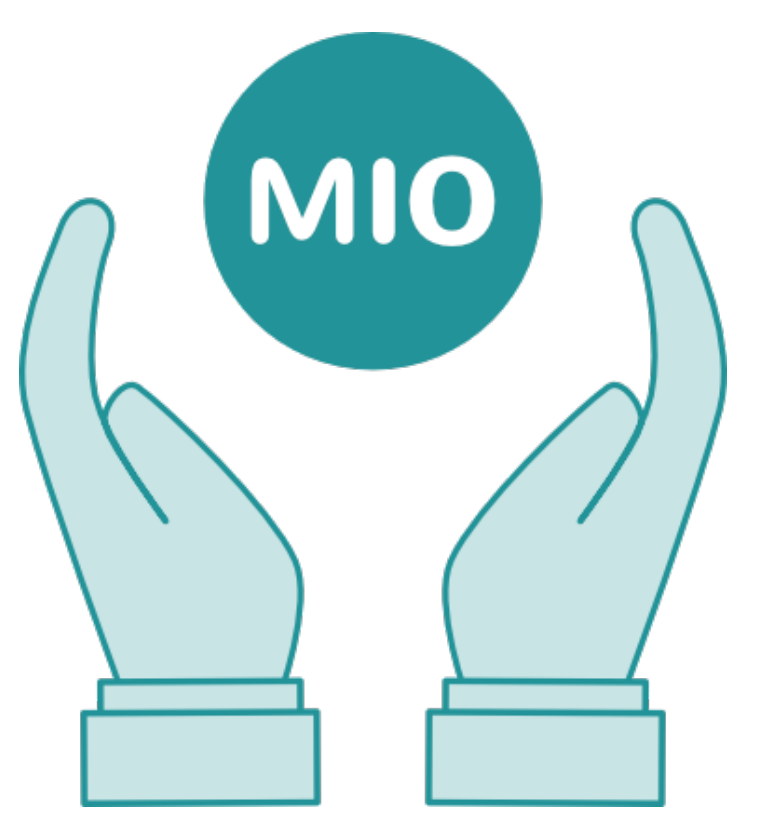

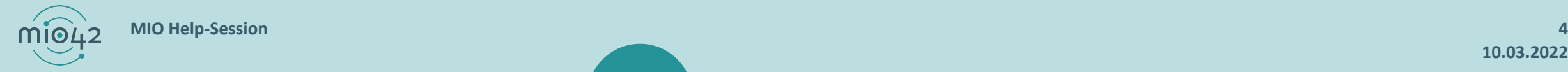

## **INFORMATIONSANGEBOTE AUF MIO.KBV.DE**

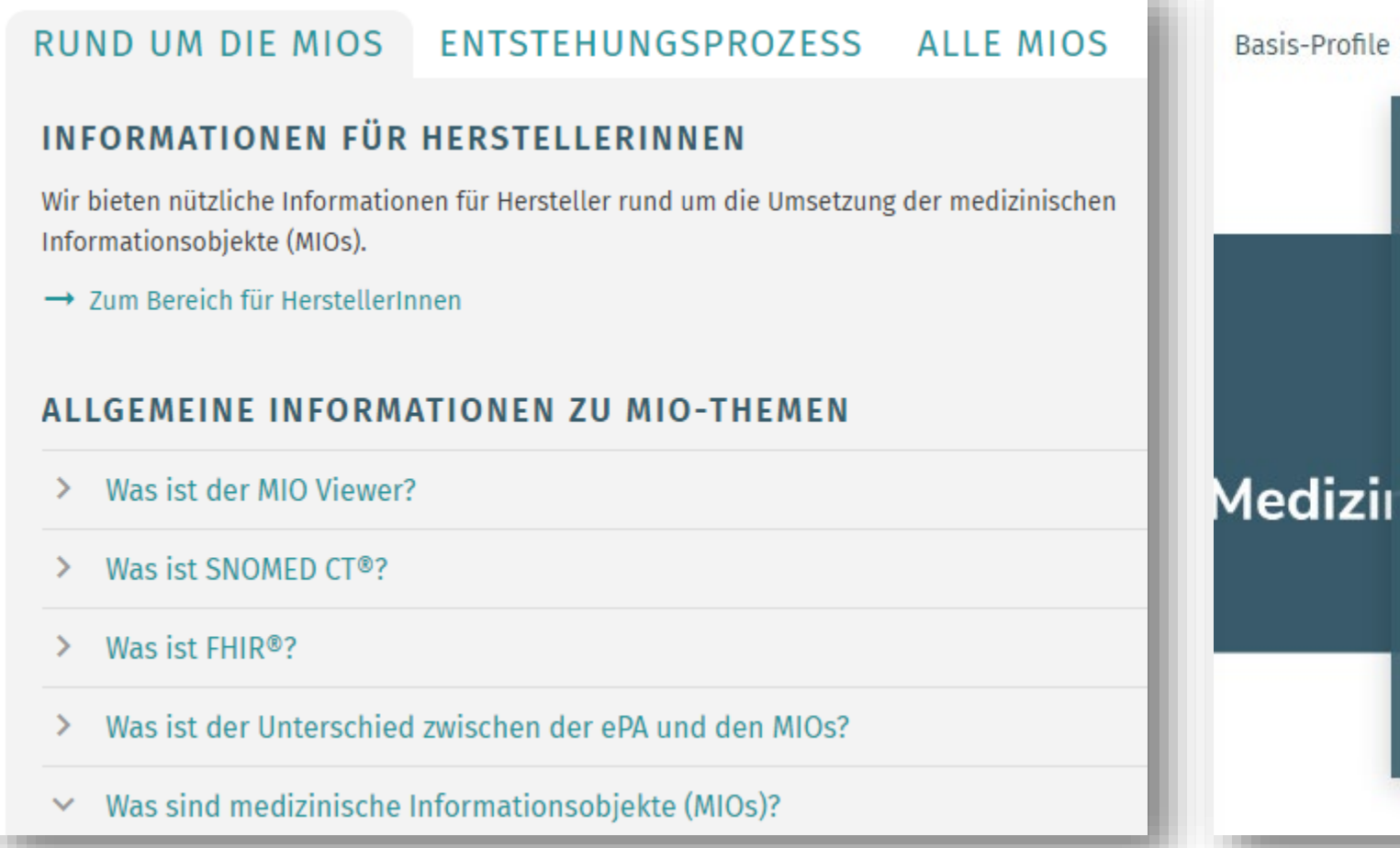

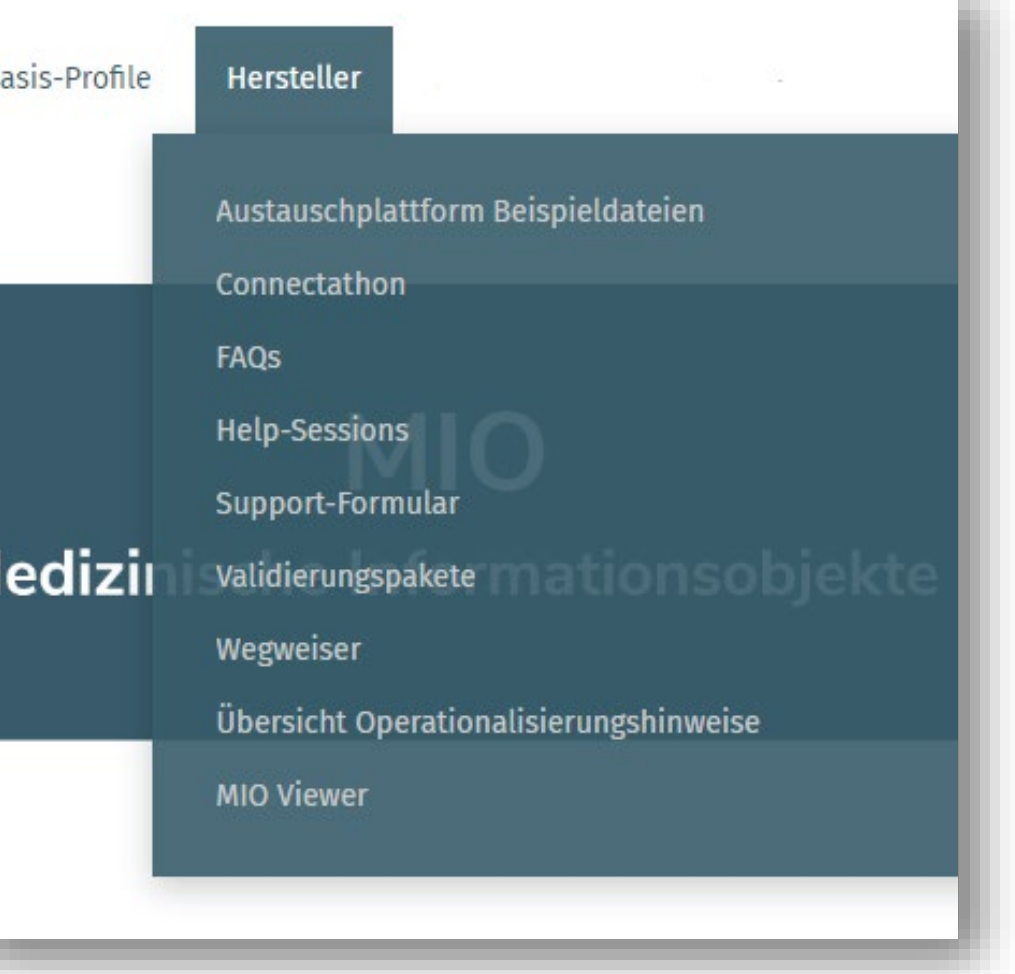

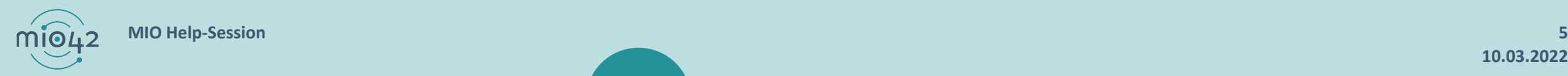

# **NEWSLETTER FÜR ENTWICKLER:INNEN**

Themen im IT-Newsletter:

- Veranstaltungen
- Aktuelles zur Umsetzungsbegleitung
- Aktuelle, allgemeine, technische Themen

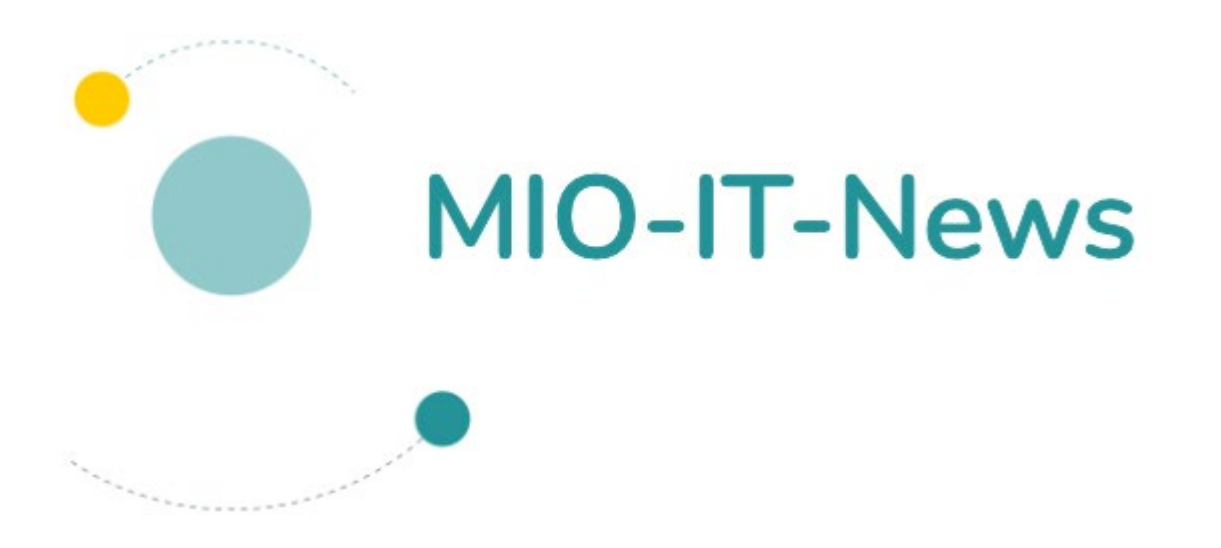

Hier können Sie sich für unsere MIO-IT-News anmelden:

<https://mio.kbv.de/display/MIOATT/MIO-IT-News>

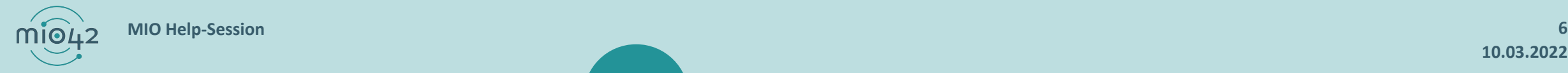

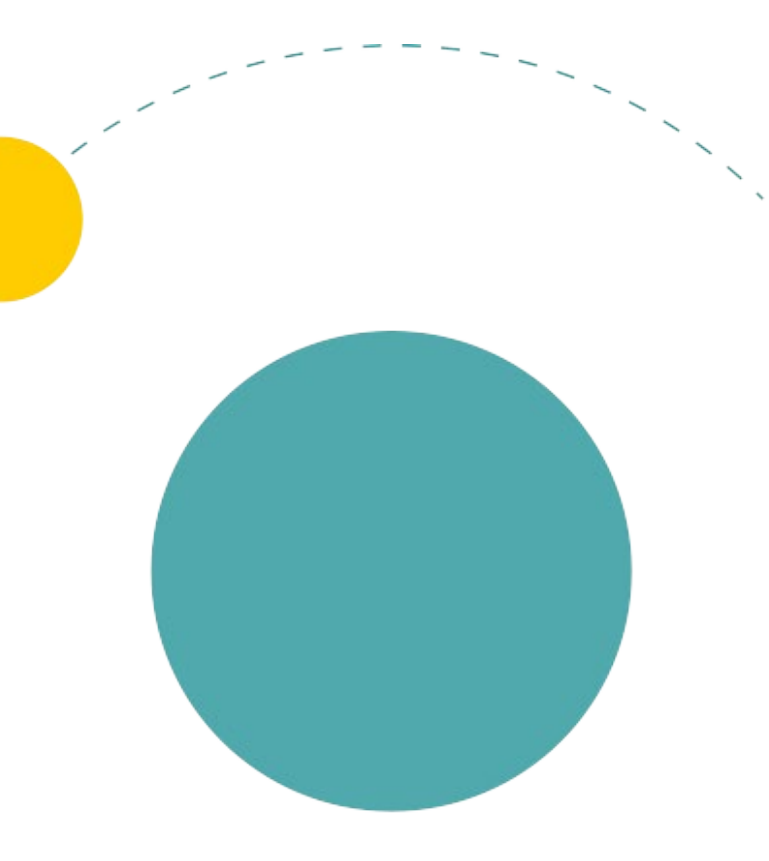

## **TERMINE**

 $m\widehat{[0]}$ **MIO Help-Session 7**

## **TERMINPLANUNG**

- 
- **Help-Session:** 17. März fällt aus 31. März von 12:30 – 13:30 Uhr **MIO-Connectathon:** 22. März und 24. März 2022 10. Mai und 12. Mai 2022
	- Anmeldung: [mio.kbv.de/display/MIOATT/Connectathon](https://mio.kbv.de/display/MIOATT/Connectathon)
- **MIO-Vision IT:** 20. Mai 2022
- 

Anmeldung:<https://mio.kbv.de/display/MIOATT/MIO-Vision+IT>

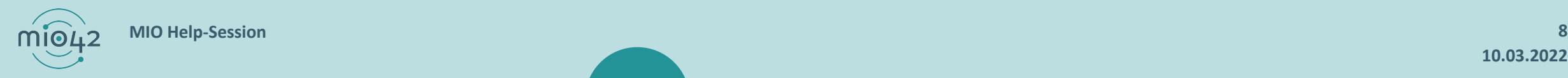

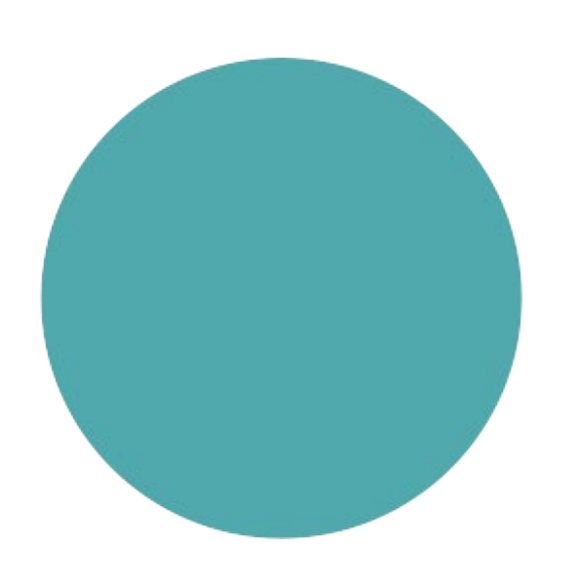

# **INPUT / FRAGEN**

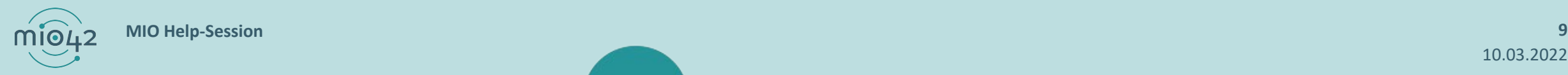

### **U-HEFT MUKOVISZIDOSE SCREENING – UMSETZUNG IN FHIR**

Spezielle Früherkennungsuntersuchungen

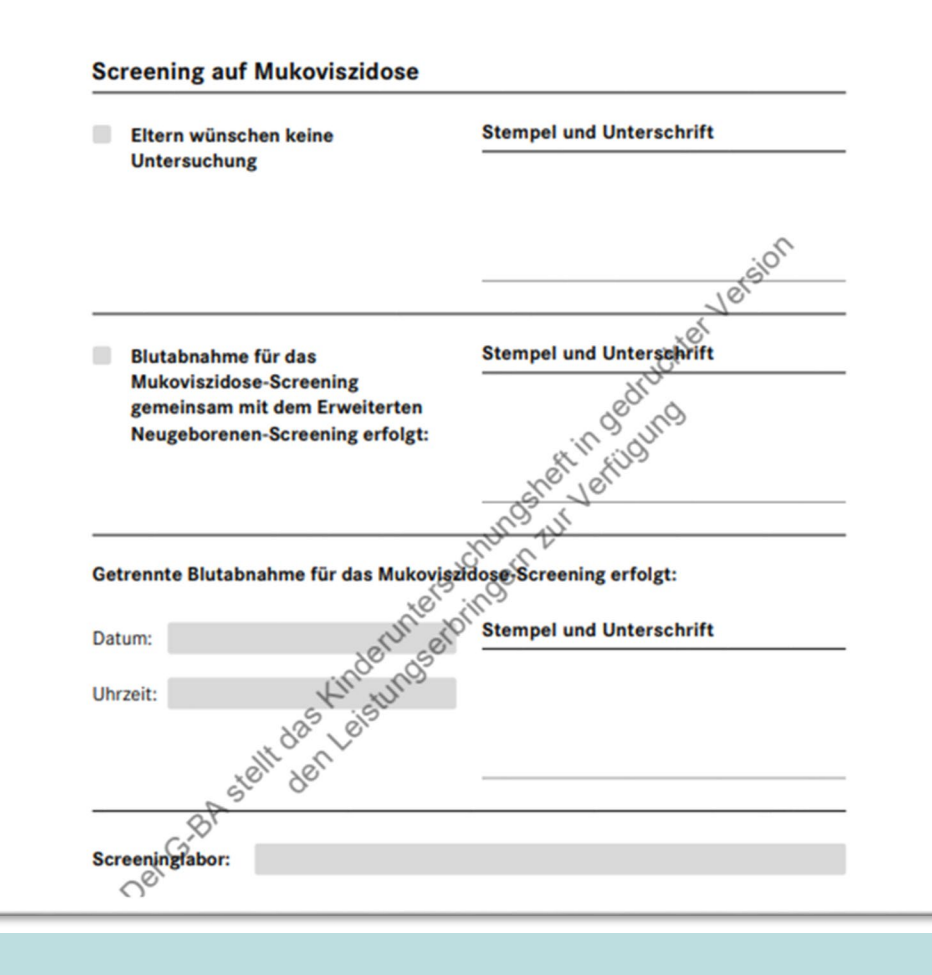

#### [KBV\\_PR\\_MIO\\_CMR\\_Procedure\\_U1\\_U3\\_Cystic\\_Fibrosis\\_Screening](https://simplifier.net/uh1x0/kbvprmiocmrprocedureu1u3cysticfibrosisscreening)

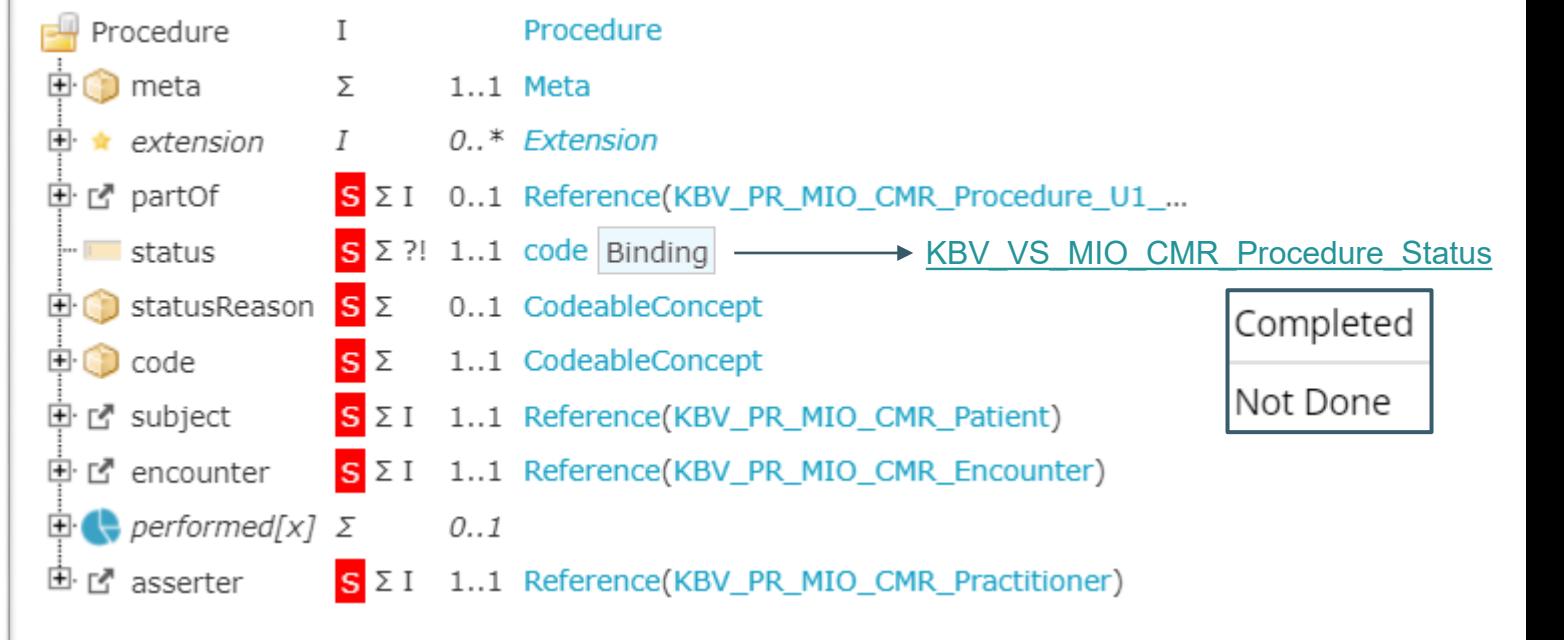

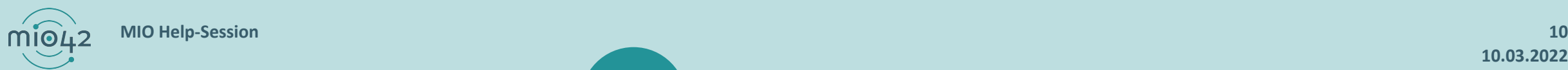

## **U-HEFT MUKOVISZIDOSE SCREENING – UMSETZUNG IN FHIR**

Operationalisierungshinweis für schreibende Systeme (*in Erstellung – zeitnahe Veröffentlichung folgt*):

- Soll "Eltern wünschen keine Untersuchung" angekreuzt werden, muss in FHIR in der Procedure als Status "Not Done" angegeben werden. In diesem Fall wird das Element partOf nicht befüllt, stattdessen muss der statusReason angegeben werden.
- Soll "Blutabnahme für das Mukoviszidose-Screening gemeinsam mit dem Erweiterten Neugeborenen-Screening erfolgt" angekreuzt werden, muss in FHIR in der Procedure als Status "Completed" angegeben werden. Zusätzlich muss das Element partOf ausgefüllt werden.
- Soll "Getrennte Blutabnahme für das Mukoviszidose-Screening erfolgt" angekreuzt werden, muss in FHIR in der Procedure als Status "Completed" angegeben werden. Zusätzlich muss das Element performed befüllt werden. In diesem Fall darf das Element partOf nicht befüllt werden.

Operationalisierungshinweis für lesende Systeme *(in Erstellung – zeitnahe Veröffentlichung folgt*):

- Sind in einer Instanz der FHIR-Ressource "KBV\_PR\_MIO\_CMR\_Procedure\_U1\_U3\_Cystic\_Fibrosis\_Screening" der statusReason und als Status "Not Done" angegeben, entspricht dies im Papierdokument einem Kreuz an der Stelle "Eltern wünschen keine Untersuchung".
- Sind in einer Instanz der FHIR-Ressource "KBV\_PR\_MIO\_CMR\_Procedure\_U1\_U3\_Cystic\_Fibrosis\_Screening" als Status "Completed" angegeben und das Element partOf befüllt, entspricht dies im Papierdokument einem Kreuz an der Stelle "Blutabnahme für das<br>Mukoviszidose-Screening gemeinsam mit dem Erweiterten Neugeborenen-Screening erfolgt".
- Sind in einer Instanz der FHIR-Ressource "KBV\_PR\_MIO\_CMR\_Procedure\_U1\_U3\_Cystic\_Fibrosis\_Screening" als Status "Completed" angegeben und das Element performed befüll<del>t</del>, entspricht dies im Papierdokument dem ausgefüllten Abschnitt "Getrennte Blutabnahme<br>für das Mukoviszidose-Screening erfolgt".

## **VERWENDUNG DER KBV-SCHLÜSSELTABELLEN**

**Frage:** Im VS KBV\_VS\_MIO\_CMR\_Practitioner\_Speciality steht "<system value="https://fhir.kbv.de/CodeSystem/KBV\_CS\_SFHIR\_BAR2\_WBO" />", aber die verwendete Version ist nicht angegeben. Welche Version soll verwendet werden?

- Es ist die Version des CodeSystems zu verwenden, die aktuell war, während das MIO festgelegt wurde.
- Wir werden die relevante Version der verwendeten KBV-Schlüsseltabelle(n) auch in den Validierungspaketen ergänzen.

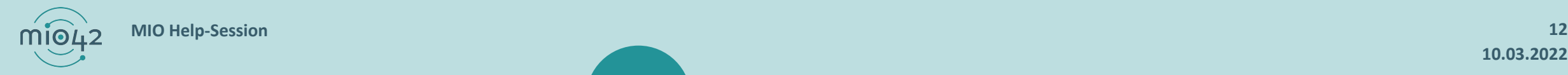

## **FEHLERHAFTE VERSIONSNUMMER**

**Frage:** Wie soll mit dem Fehler (fehlerhafte Versionsnummer der Extension <http://fhir.de/StructureDefinition/seitenlokalisation>) im Package der Version 0.9.13 der deutschen Basisprofile der HL7 umgegangen werden?

- Aufgrund des eingestellten Supports für die HL7-Basis V0.9.13 veröffentlicht die mio42 eine von HL7 korrigierte Version der Extension <http://fhir.de/StructureDefinition/seitenlokalisation> im [JSON und XML-Format unter https://update.kbv.de/ita](https://update.kbv.de/ita-update/DigitaleMuster/Korrektur_HL7_Basis_V0_9_13)update/DigitaleMuster/Korrektur\_HL7\_Basis\_V0\_9\_13. Diese ist bei Bedarf zusätzlich einzubinden.
- Die 4 Start-MIOs sind hiervon nicht betroffen, aber die KBV-Basis.

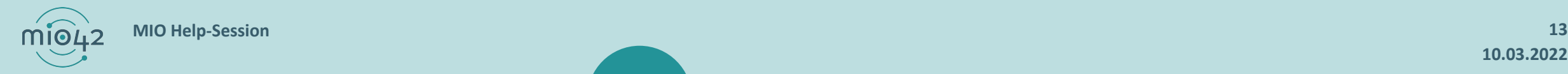

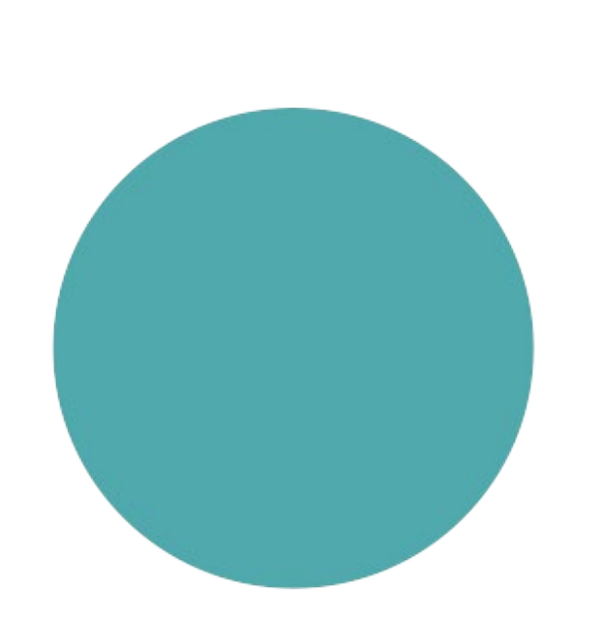

# **QUESTION & ANSWER**

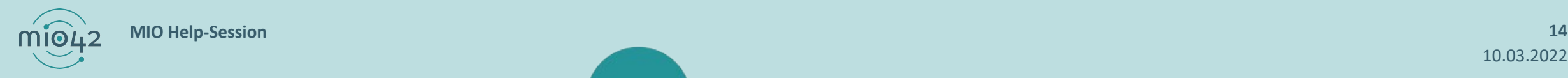

10.03.2022

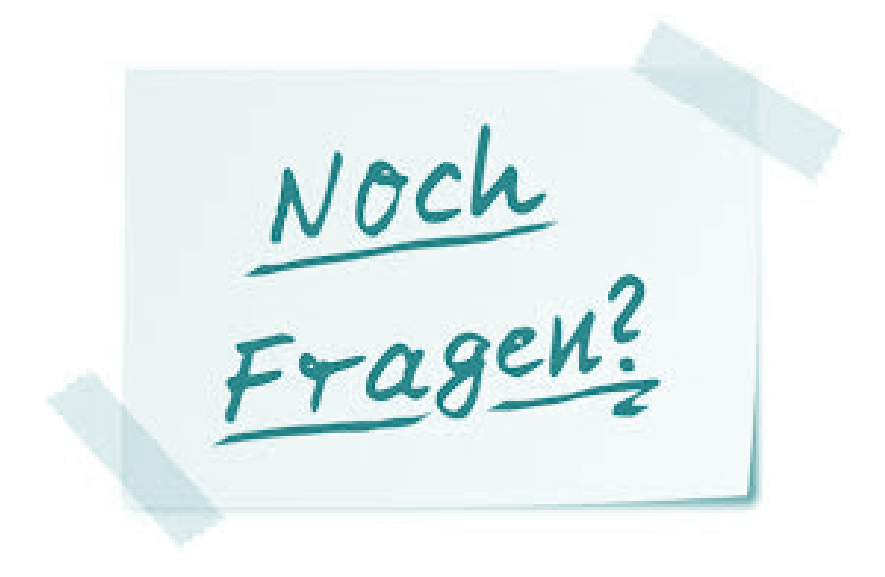

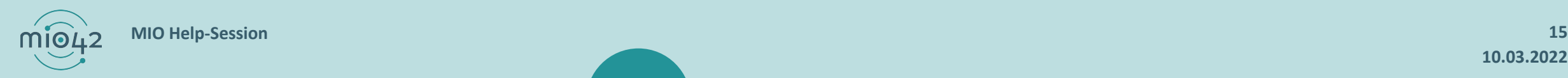